#### **РЕЦЕНЗІЯ**

# на ОСВІТНЬО-ПРОФЕСІЙНУ ПРОГРАМУ (ОПП)

### «Міжнародне право» першого рівня вищої освіти

## за спеціальністю 293 Міжнародне правогалузі знань 29 Міжнародні відносини

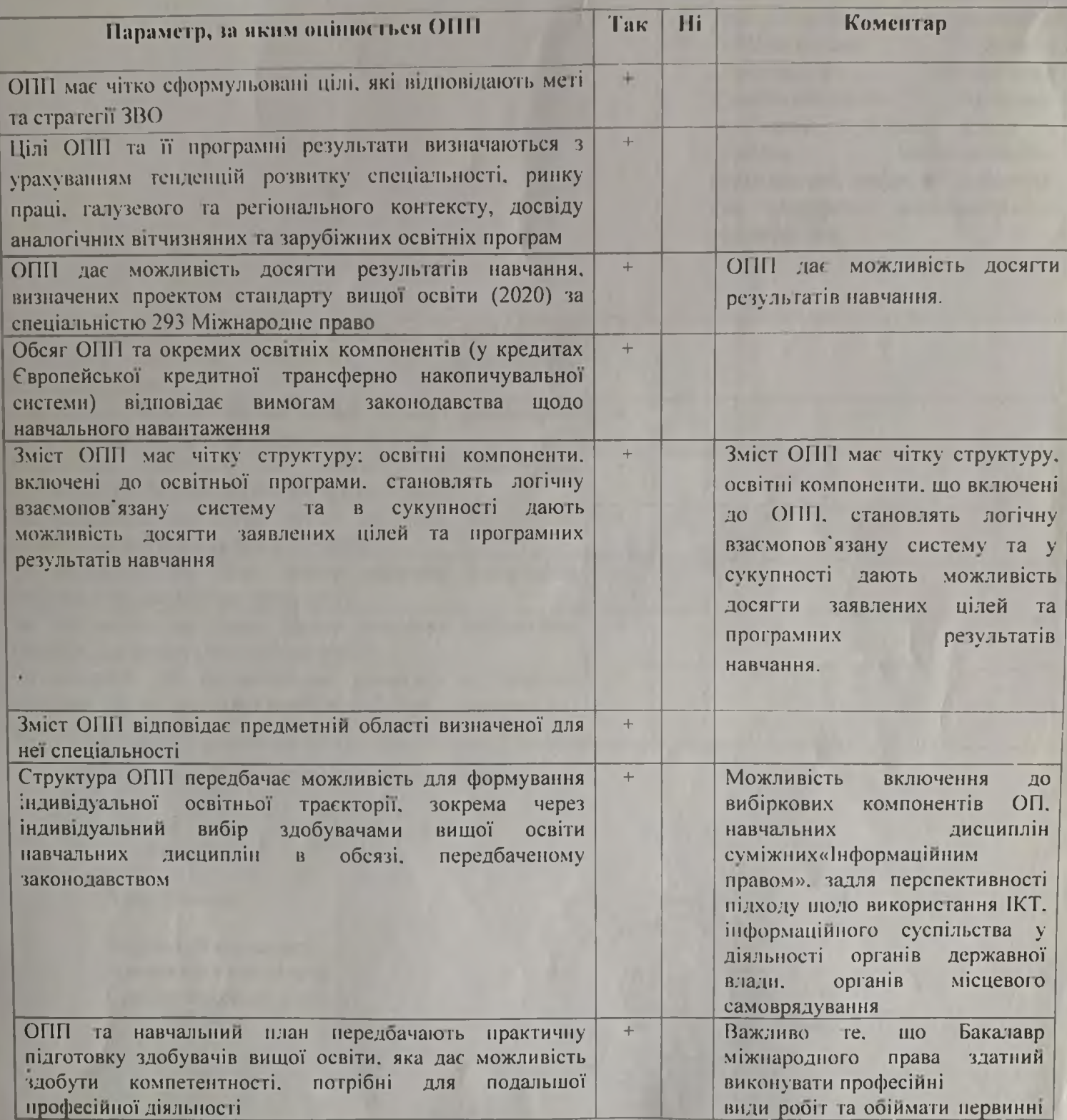

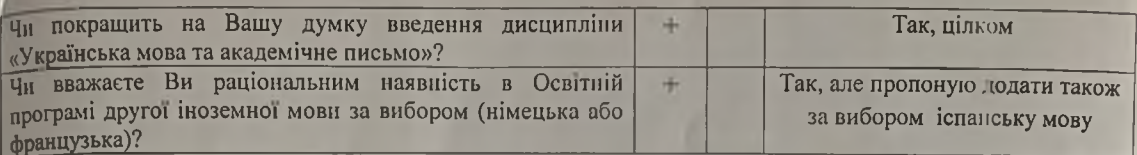

#### Рецензент:

Клочко Микола Олексійович головний спеціаліст відділу багатостороннього співробітництва Департаменту міжнародного співробітництва апарату МВС

(ПІБ, посада, місце роботи)

(підпис)